**lib-model**

**Packages:** lib-model

**Files:** Naturalmodulename.php

**Classes:** Naturalmodulename

# **Class: Naturalmodulename**

Source Location: /Naturalmodulename.php

# **Class Overview**

BaseNaturalmodulename

|| || || --Naturalmodulename

Subclass for representing a row from the 'NaturalModulename' table.

# **Methods**

- \_construct
- getNaturalTags
- getNaturalWikis
- loadNaturalModuleInformation
- \_toString

# **Class Details**

[line 10] Subclass for representing a row from the 'NaturalModulename' table.

Adds some business logic to the base.

## [ Top ]

# **Class Methods**

## **constructor \_\_construct [line 56]**

Naturalmodulename construct()

Initializes internal state of Naturalmodulename object.

**Tags:**

```
see: parent::__construct()
access: public
```
[ Top ]

## **method getNaturalTags [line 68]**

```
array getNaturalTags( )
```
Returns an Array of NaturalTags connected with this Modulename.

**Tags:**

**return:** Array of NaturalTags **access:** public

[ Top ]

# **method getNaturalWikis [line 83]**

array getNaturalWikis( )

Returns an Array of NaturalWikis connected with this Modulename.

## **Tags:**

**return:** Array of NaturalWikis **access:** public

[ Top ]

# **method loadNaturalModuleInformation [line 17]**

```
ComparedNaturalModuleInformation
loadNaturalModuleInformation( )
```
Gets the ComparedNaturalModuleInformation for this NaturalModulename.

### **Tags:**

**access:** public

[ Top ]

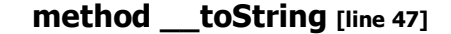

string toString()

Returns the name of this NaturalModulename.

#### **Tags:**

**access:** public

[ Top ]

Documentation generated on Thu, 22 Apr 2010 08:14:01 +0200 by phpDocumentor 1.4.2